# Questionnaire: Deploying in a Customer-Controlled Region with Azure Kubernetes Service

This questionnaire is specific to deployments of SAP Integration Suite, advanced event mesh in Customer-Controlled Regions using Azure Kubernetes Service. For questions related to deployments for Dedicated Regions, see <u>Questionnaire</u>: <u>Deploying in a Dedicated Region</u>.

Deploying advanced event mesh for SAP Integration Suite can require planning and coordination across different teams. It's important that you plan and design your deployment to ensure the long-term success of your system. The following questions are designed to uncover the configuration information needed to create your event broker services properly. To help make your deployment go quickly and smoothly, carefully research and plan your decisions around these questions.

To begin your planning, we have produced a questionnaire to help identify critical information required for a successful deployment, including:

- questions common to deployments in all Kubernetes implementations, including queries about your cluster, Operational Connectivity, Messaging Connectivity, and feature requirements.
- questions specific to the implementation of Kubernetes you have chosen for your Customer-Controlled Region, including queries about your cluster, Messaging Connectivity, and storage.

The answers to these questions help SAP determine how to configure the Mission Control Agent to create event broker services in your cluster.

After you have finished the common questions, you must answer the questions that are specific to your Kubernetes implementation. If you intend to use multiple implementations, you must complete a questionnaire for each Kubernetes implementation:

- Amazon Elastic Kubernetes Service Questions
- Google Kubernetes Engine Questions
- <u>Azure Kubernetes Service Questions</u>
- Alibaba Cloud Container Service for Kubernetes Questions

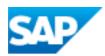

- Huawei Cloud Container Engine Questions
- On-Premises Questions

# **Common Deployment Questions**

This section contains questions about the following common deployment factors:

- Cluster
- Operational Connectivity
- Messaging Connectivity
- Features
- Contact Information

#### Cluster

You must answer the following questions about your cluster.

| Question                                                                                                    | Possible<br>Answers                                                                                                    | How SAP Uses This Information                                                                                                    | Links to Related<br>Documentation                                                                              |
|----------------------------------------------------------------------------------------------------|----------------------------------------------------------------------------------------------------|----------------------------------------------------------------------------------------------------|----------------------------------------------------------------------------------------------------|
| Do you have<br>an existing<br>cluster (or a<br>defined spe-<br>cification for a<br>new<br>cluster), or do<br>you require an<br>architecture<br>example to<br>start from? | I have an exist-<br>ing cluster (or<br>clusters) or<br>intend to cre-<br>ate new<br>clusters based<br>on existing spe-<br>cification.<br><b>or</b><br>I would like a<br>best practice<br>architecture<br>example to<br>start from. | SAP's best practices documentation<br>provides descriptions of how best to label<br>and taint worker nodes with the correct<br>resource requirements for the service<br>classes that are supported in advanced<br>event mesh.<br>If you have an existing cluster, you can<br>use our best practices documentation to<br>understand how to modify your cluster,<br>and how to provide SAP with the node<br>selectors and tolerations we need to<br>deploy event broker services in your<br>cluster.<br>We provide reference Terraform projects | Support for<br>nodeSelector,<br>Taints, and Tol-<br>erations<br>Resource Require-<br>ments for Kuber-<br>netes |

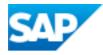

| Question                                                                                                    | Possible<br>Answers       | How SAP Uses This Information                                                                                                    | Links to Related<br>Documentation                                                                  |
|----------------------------------------------------------------------------------------------------|---------------------------|----------------------------------------------------------------------------------------------------|----------------------------------------------------------------------------------------------------|
|                                                                                                    |                           | for deploying a Kubernetes cluster to AKS,<br>EKS, and GKE. These Terraform projects<br>have the recommended configuration set-<br>tings, such as worker node sizes,<br>resource configurations, taints, and labels<br>optimized to install advanced event mesh.<br>For other cloud providers or on-premises<br>deployments, we can provide doc-<br>umentation that describes our best prac-<br>tices.<br>You can download the reference Ter-<br>raform projects from the following GitHub<br>repository: <u>https://-</u><br>github.com/SolaceLabs/customer-con-<br>trolled-region-reference-architectures<br>Beware that all sample scripts, Terraform<br>modules, and examples are provided as-<br>is. You can modify the files as required<br>and are responsible for maintaining the<br>modified files for your Kubernetes cluster. |                                                                                                    |
| Will the cluster<br>be used<br>exclusively for<br>advanced<br>event mesh or<br>will it be<br>shared with<br>other applic-<br>ations or work-<br>loads? | Exclusive<br>or<br>Shared | Providing this information allows SAP to<br>understand the architecture of your cluster<br>so we can better suggest changes that<br>may help the operation of advanced event<br>mesh in your cluster.                                                                                                    | Deployment Archi-<br>tecture for Kuber-<br>netes<br>Resource Require-<br>ments for Kuber-<br>netes |
| Is the Kuber-<br>netes version<br>of your cluster<br>supported by                                                                                      | Yes<br><b>or</b><br>No    | Only supported Kubernetes versions are tested and guaranteed to work with advanced event mesh.                                                                                                    | Supported Kuber-<br>netes Versions                                                                 |

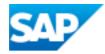

| Question                                                                                                    | Possible<br>Answers | How SAP Uses This Information                                                                                                    | Links to Related<br>Documentation                                    |
|----------------------------------------------------------------------------------------------------|---------------------|----------------------------------------------------------------------------------------------------|----------------------------------------------------------------------|
| advanced<br>event mesh?                                                                                                    |                     | If you use a different implementation of Kubernetes, <u>contact SAP</u> to find out how we can support your deployment.                                                                                |                                                                      |
| What is the<br>cluster domain<br>for your Kuber-<br>netes cluster?                                                                                                    |                     | This is typically cluster.local, but your<br>Kubernetes administrator can configure it<br>to be something else. SAP requires this<br>information to properly configure the Mis-<br>sion Control Agent. | DNS for Services<br>and Pods in the<br>Kubernetes doc-<br>umentation |
| Are there any<br>custom node<br>selectors or tol-<br>erations<br>required to suc-<br>cessfully<br>schedule the<br>Mission Con-<br>trol Agent or<br>event broker<br>service pods?<br>If so, what are<br>they? |                     | If it varies from our best practices, SAP<br>requires this information to ensure that the<br>event broker service pods are scheduled<br>successfully.                                                  | Support for<br>nodeSelector,<br>Taints, and Tol-<br>erations         |
| Are there any<br>custom labels<br>that must be<br>applied to the<br>Mission Con-<br>trol Agent or<br>event broker<br>service pods?<br>If so, what are<br>they?                                               |                     | SAP supports only fixed labels that can be<br>applied to the Mission Control Agent or<br>event broker services. We don't support<br>dynamic labels.                                                    | Support for<br>nodeSelector,<br>Taints, and Tol-<br>erations         |
| What geo-<br>graphic loc-                                                                                                    |                     | Advanced event mesh produces dia-<br>gnostic logs that are pushed to an                                                                                                    | S3 Bucket Names<br>for Gathered Dia-                                 |

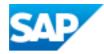

| Question                                                                                                    | Possible<br>Answers | How SAP Uses This Information                                                                                                    | Links to Related<br>Documentation                                                                                   |
|----------------------------------------------------------------------------------------------------|---------------------|----------------------------------------------------------------------------------------------------|----------------------------------------------------------------------------------------------------|
| ations will the<br>clusters reside<br>in?<br>For clusters in<br>the cloud,<br>provide a list<br>of regions.<br>For on-<br>premises<br>clusters<br>provide a list<br>of countries or<br>regions.                                                                                                    |                     | AWS S3 bucket for use by SAP. We use<br>S3 buckets that are geographically close<br>to the deployment to optimize retrieval.                                                                                                    | <u>gnostics</u>                                                                                                    |
| Does your<br>cluster have<br>any Pod Secur-<br>ity Policies?<br>Do you use a<br>Policy Con-<br>troller (for<br>example, Gate-<br>keeper) to<br>enforce secur-<br>ity in your<br>cluster? If so,<br>do any of<br>these policies<br>affect the oper-<br>ation of<br>advanced<br>event mesh in<br>your cluster? |                     | Policy controllers like Gatekeeper can<br>enforce security policies in a cluster, such<br>as required labels, a restricted set of con-<br>tainer registry images, and so on.<br>In most cases, advanced event mesh can<br>be configured to meet these requirements. | Support for<br>nodeSelector,<br>Taints, and Tol-<br>erations<br>Connectivity Model<br>for Kubernetes<br>Deployments |
| Does your                                                                                                    |                     | Your cluster must have sufficient resource to successfully create event broker ser-                                                                                                    | Resource Require-<br>ments for Kuber-                                                                               |

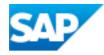

| Question                                                                                                    | Possible<br>Answers | How SAP Uses This Information | Links to Related Documentation |
|----------------------------------------------------------------------------------------------------|---------------------|-------------------------------|--------------------------------|
| cluster enforce<br>resource<br>quotas? Have<br>these quotas<br>been updated<br>to support the<br>number of<br>event broker<br>services you<br>expect to cre-<br>ate in your<br>cluster? |                     | vice.                         | netes                          |

## **Operational Connectivity**

You must answer the following questions about your Operational Connectivity.

| Question                                                                                      | Possible Answers       | How SAP Uses<br>This Information                                                                                                    | Links to Related<br>Documentation                   |
|-----------------------------------------------------------------------------------------------|------------------------|----------------------------------------------------------------------------------------------------|-----------------------------------------------------|
| Will you use access<br>the Solace Container<br>Registry directly or<br>will you use a mirror? | Direct<br>or<br>Mirror | Advanced event<br>mesh container<br>images are<br>provided in a<br>private registry that<br>can either be<br>accessed directly<br>or mirrored (for<br>example using<br>Nexus or Arti-<br>factory).<br>Advanced event<br>mesh cannot push<br>images to a private | Connectivity Model<br>for Kubernetes<br>Deployments |

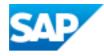

| Question                                                                                                    | Possible Answers                                                                                                    | How SAP Uses<br>This Information                                                                                                    | Links to Related<br>Documentation                                               |
|----------------------------------------------------------------------------------------------------|----------------------------------------------------------------------------------------------------|----------------------------------------------------------------------------------------------------|---------------------------------------------------------------------------------|
|                                                                                                    |                                                                                                    | registry due to the<br>frequency with<br>which we publish<br>and perform<br>upgrades with new<br>container images<br>for our Mission Con-<br>trol Agent.                            |                                                                                 |
| If you are using a mir-<br>ror container<br>registry, what is its<br>path?                                                                                                    | For example, for container<br>image<br>quay.io/example/nginx<br>the container registry portion<br>is quay.io/example. | SAP requires this<br>information to con-<br>figure the Mission<br>Control Agent to<br>create event broker<br>services using the<br>correct container<br>image name.                 | Connectivity Model<br>for Kubernetes<br>Deployments                             |
| If you are using a mir-<br>ror container<br>registry, what is the<br>name of the image<br>pull secret used to<br>authenticate with it?                                                   |                                                                                                    | The Mission Con-<br>trol Agent and<br>event broker ser-<br>vice may require a<br>secret in the<br>namespace they're<br>deployed in so they<br>can pull images<br>from the registry. | Downloading the<br>Registry Credentials<br>for Solace's Con-<br>tainer Registry |
| Do you restrict out-<br>bound internet<br>access? Is your envir-<br>onment configured to<br>allow all outbound<br>communication<br>required for proper<br>operation of<br>advanced event | Restricted<br>or<br>Not restricted                                                                                    | If you restrict out-<br>bound access then<br>you must read the<br>documentation for<br>details about how<br>to allow access for<br>advanced event<br>mesh.                          | Connectivity Model<br>for Kubernetes<br>Deployments                             |

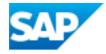

| Question                                                                                                    | Possible Answers                                              | How SAP Uses<br>This Information                                                                   | Links to Related<br>Documentation |
|----------------------------------------------------------------------------------------------------|---------------------------------------------------------------|----------------------------------------------------------------------------------------------------|-----------------------------------|
| mesh?                                                                                                    |                                                               |                                                                                                    |                                   |
| If you have an<br>HTTP/HTTPS proxy<br>that is required for<br>outbound com-<br>munication, what is<br>its URL? Does it<br>require credentials?<br>If yes, we will contact<br>you to securely<br>provide them. | For example:<br>https://proxy-host<br>or<br>http://proxy-host | SAP needs this<br>information to con-<br>figure the Mission<br>Control Agent to<br>use your proxy. | Using HTTP/HTTPS<br>Proxies       |

#### Messaging Connectivity

You must answer the following questions about your Messaging Connectivity.

| Question                                                                                                    | Possible                              | How SAP Uses This                                                                                                    | Links to Related                                         |
|----------------------------------------------------------------------------------------------------|---------------------------------------|----------------------------------------------------------------------------------------------------|----------------------------------------------------------|
|                                                                                                    | Answers                               | Information                                                                                                    | Documentation                                            |
| Do you intend to create<br>event broker services that<br>are accessed via the public<br>internet, private networking,<br>or both? | Public<br>or<br>Private<br>or<br>Both | SAP needs this information<br>to configure the Mission Con-<br>trol Agent to create event<br>broker services that match<br>your requirements. | Exposing Event<br>Broker Services to<br>External Traffic |

#### Feature Requirements

You must answer the following questions about your plans to use certain features that require special configuration.

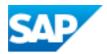

| Question                                                                                        | Possible<br>Answers    | How SAP Uses This Inform-<br>ation                                                                                 | Links to Related<br>Documentation |
|-------------------------------------------------------------------------------------------------|------------------------|----------------------------------------------------------------------------------------------------|-----------------------------------|
| Do you intend to use<br>MQTT Retain on any of<br>your event broker<br>services?                 | Yes<br><b>or</b><br>No | SAP may need to allocate more<br>memory to the event broker ser-<br>vice's pod for it to support<br>MQTT Retain.   |                                   |
| Do you intend to provide a<br>custom server certificate<br>for your event broker ser-<br>vices? | Yes<br><b>or</b><br>No | SAP needs this information to<br>configure the Mission Control<br>Agent to use your custom<br>server certificates. |                                   |

#### **Contact Information**

You must provide a point of contact for each entry in the table below. SAP prefers a distribution list as the point of contact, though you can choose to provide individual contact details.

| Contact Type                                               | Distribution List or Contact Details |
|------------------------------------------------------------|--------------------------------------|
| Event broker service incidents or issues.                  |                                      |
| Event broker service upgrade notifications and scheduling. |                                      |
| Release and maintenance notifications.                     |                                      |

# Azure Kubernetes Service (AKS) Questions

After answering the common questions, you must answer the following questions related to your Azure Kubernetes Service (AKS) deployment.

- Cluster Questions
- Messaging Connectivity Questions
- Storage Questions

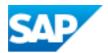

#### **AKS Cluster**

| You must answer the following questions about y   | ourAzure AKS cluster. |
|---------------------------------------------------|-----------------------|
| i ou muot anonor ano renorming quobacióne about j |                       |

| Question                                                                                                    | Possible<br>Answers    | How SAP Uses This Information                                                                                                    | Links to Related<br>Documentation                                    |
|----------------------------------------------------------------------------------------------------|------------------------|----------------------------------------------------------------------------------------------------|----------------------------------------------------------------------|
| Are your cluster's<br>VNet and Sub-<br>nets properly<br>sized to support<br>the number of<br>event broker ser-<br>vices you'd like to<br>create? | Yes                    | The number of event broker services that<br>can be created in a cluster is limited by<br>the available IPs in the VNET and its Sub-<br>net(s). Additionally, those chosen net-<br>working option (Kubenet or Azure CNI)<br>changes how IPs from the VNET are util-<br>ized which affects how many event<br>broker services can be created.<br>Consider the size of your<br>cluster's network carefully, as it<br>is not possible to change its<br>size after creation. | IP Range in<br>Installing in Azure<br>Kubernetes Service<br>(AKS)    |
| Have you con-<br>figured the<br>cluster's node<br>pools to use auto-<br>scaling?                                                                 | Yes<br><b>or</b><br>No | SAP recommends using the cluster auto-<br>scaler to ensure that there is sufficient<br>capacity in the cluster to create event<br>broker services with a minimum waste of<br>resources.                                                                                                    | Autoscaling in<br>Installing in Azure<br>Kubernetes Service<br>(AKS) |

# AKS Messaging Connectivity

| Question                           | Possible<br>Answers | How SAP Uses This Information                 | Links to Related<br>Documentation |
|------------------------------------|---------------------|-----------------------------------------------|-----------------------------------|
| Are there any additional annota-   | Yes                 | SAP requires the extra service annotations to | Load Balancer in                  |
| tions required in your environment | <b>or</b>           |                                               | Installing in Azure               |

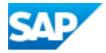

| Question                                                                                             | Possible<br>Answers | How SAP Uses This Information                                                        | Links to Related<br>Documentation |
|----------------------------------------------------------------------------------------------------|---------------------|--------------------------------------------------------------------------------------|-----------------------------------|
| (beyond the standard ones) that<br>must be used on the LoadBalancer<br>service for proper operation? | No                  | configure the Mission<br>Control Agent so it can<br>create event broker<br>services. | Kubernetes Service<br>(EKS)       |

## **AKS Storage**

You must answer the following questions about your Azure AKS storage.

| Question                                                                      | Possible<br>Answers | How SAP Uses This Inform-<br>ation                                                                                                    | Links to Related Docu-<br>mentation                        |
|-------------------------------------------------------------------------------|---------------------|----------------------------------------------------------------------------------------------------|------------------------------------------------------------|
| Have you cre-<br>ated a storage<br>class based on<br>our best prac-<br>tices? | Yes                 | Some storage class para-<br>meters need to be set to prop-<br>erly support the creation of<br>event broker services as well<br>as other features. | Azure Kubernetes Service<br>Deployment Details             |
| Which under-<br>lying disk type<br>does your stor-<br>age class use?          | Premium<br>LRS      | SAP supports the deployment<br>of event broker services only to<br>Premium LRS.                                                                   | Storage in Installing in Azure<br>Kubernetes Service (AKS) |
| What is the<br>name of the stor-<br>age class?                                |                     | SAP requires the name to prop-<br>erly configure the Mission Con-<br>trol Agent so it can create event<br>broker services.                        | Storage in Installing in Azure<br>Kubernetes Service (AKS) |

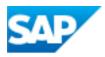